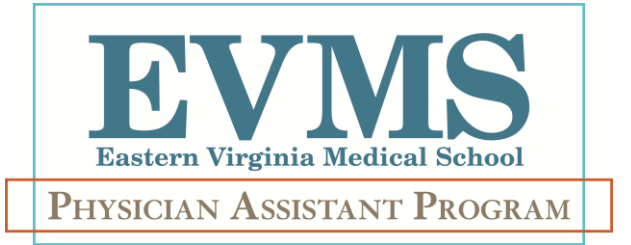

# **N0TE TAKING in the** DIGITAL age…

# …there**'**s an app for that**!!**

**Jason A. Grahame, MPA, PA-C October 18, 2013**

Teaching. Discovering. Caring™

### **INTRO & DISCLOSURE**

- **This is me…**
- **I have no financial disclosure to make**
- □ receive no compensation from the **pharmaceutical or medical product industry**
- □ **I receive no compensation from any other industry/corporation discussed in this lecture**
- **I absolutely love technology…**

### **OBJECTIVES**

- **Overview of note taking through the years**
- **Articulate the best practices related to student note taking**
- **Compare & contrast the needs of professors and students related to lecture content delivery**
- **Appreciate the rapid infiltration of technology in education**
- **Digital Note Taking Options**

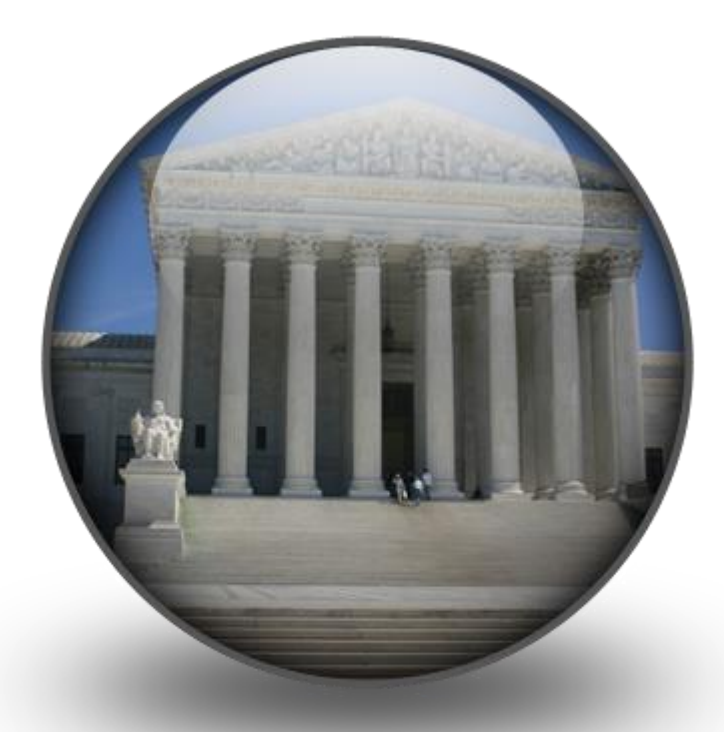

# **N0TE TAKING THR0UGH HIST0RY**

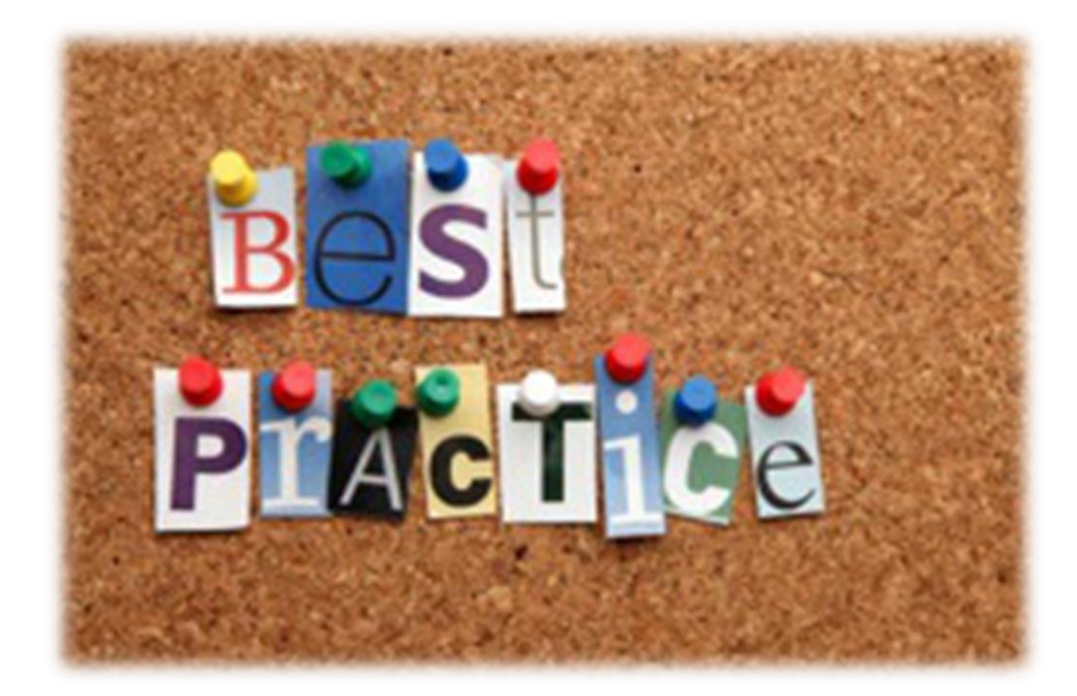

# **N0TE TAKING BEST PRACTICES**

### **The PROCESS**

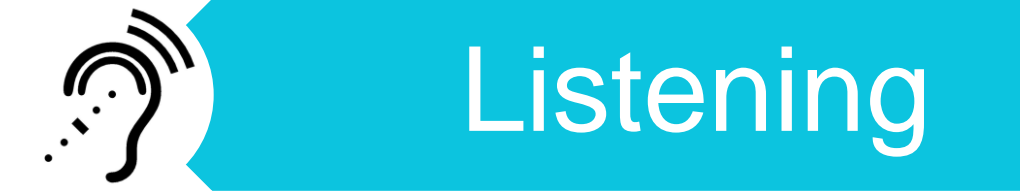

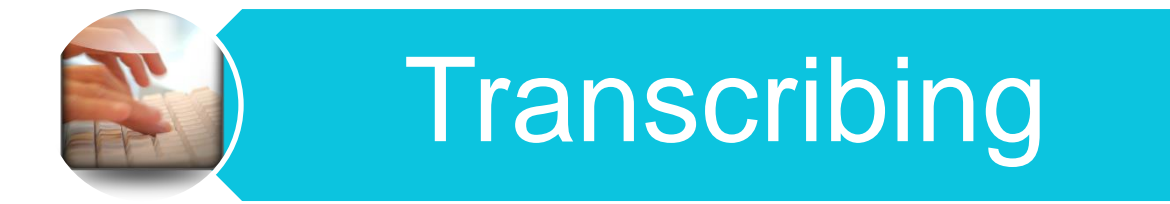

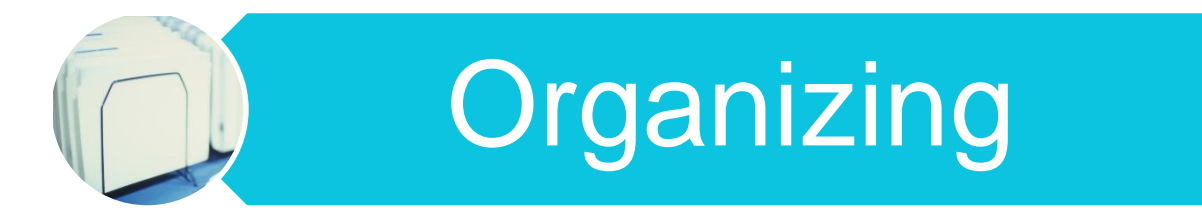

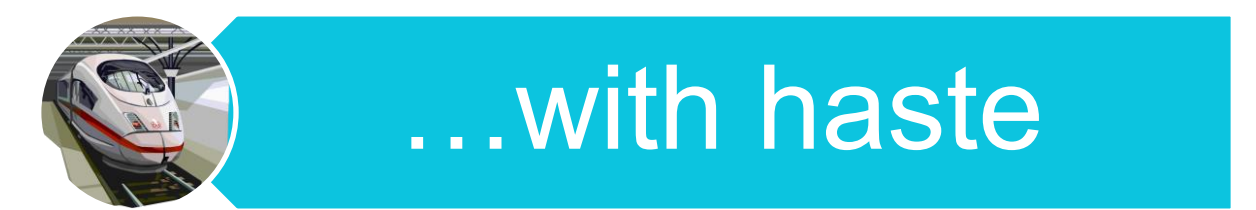

### **Research on Student Notetaking DeZure, Kaplan, Deerman (2001)**

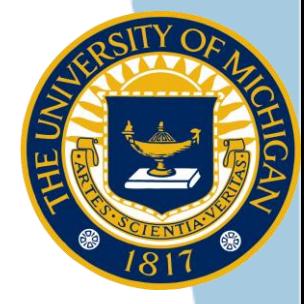

- **"Staple activity…taken for granted"**
- **Students who record & review notes:**
	- **□ Recall more material**
	- **□ Higher test scores** 
		- **□** Immediate & Delayed
		- Recall & Synthesis
	- □ Direct relationship
	- □ Better when reviewed before exam
		- **Even when** *not present* at lecture!!!

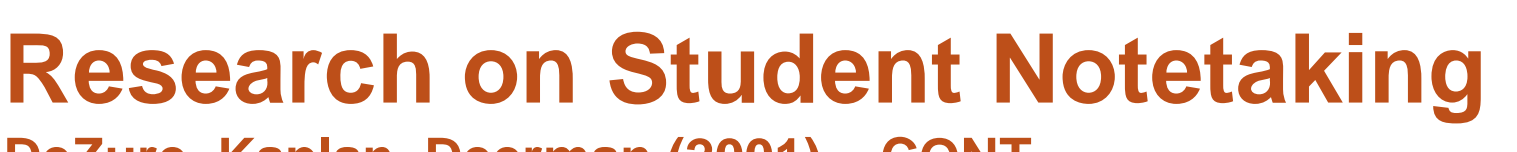

**DeZure, Kaplan, Deerman (2001) – CONT.**

### **PROBLEMS**

□ 40% of important points missed  $\Box$  Improved as education advances □ More recently: 90% main ideas | 11% supporting ones □ Visual recorded > Verbal □ However they are more inaccurate – Diagrams, Figures, Equations, etc.

### **Research on Student Notetaking DeZure, Kaplan, Deerman (2001) – CONT.**

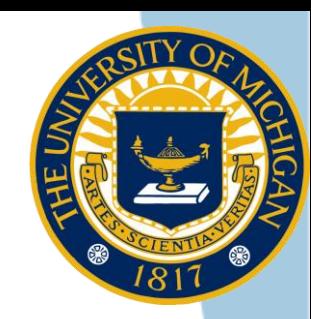

### **FACULTY FACILITATION**

- □ Lecture Delivery
	- □ Pacing
		- Dependent on amount and difficulty of information
		- 135 words / minute
	- □ Pausing
		- 2-3 minutes for review and reworking of notes
		- Free recall at the end of lecture
	- **□ Verbal & Visual Cues** 
		- Lecture overview/objectives
		- Signal transition points

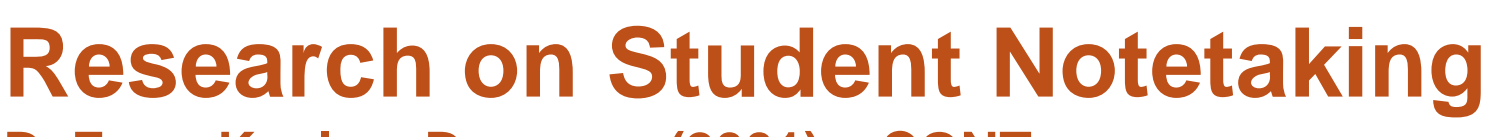

**DeZure, Kaplan, Deerman (2001) – CONT.**

### ■ FACULTY FACILITATION – CONT.

□ Handouts

- □ Provide a "scaffold"
- □ Outline
	- Headings & Subheadings w/ space for notes
	- More complete notes and better performance
- **□ Graphic Organizer** 
	- Tables, Matrixes, Diagrams
- **□** Instructor's Notes
	- Should supplement student's notes
	- Distribute after lecture

## **Notetaking Best Practices**

### **BEFORE CLASS**

□ Skim material in advance □ Organize logically □ Engage fully

### **DURING CLASS**

□ Listen for structure, questions, & repetition

**□ Be complete & accurate** 

**□ Keep up: abbreviate, symbols, leave space** 

### **Notetaking Best Practices**

### **AFTER CLASS**

□ Review within 24 hours □ Locate gaps or confusion □ Check accuracy **□ Write questions** 

**□** Reorganize

□ Concept mapping, outline, chart

□ Colors

**□ Summarize** 

# **Cornell Notetaking System**

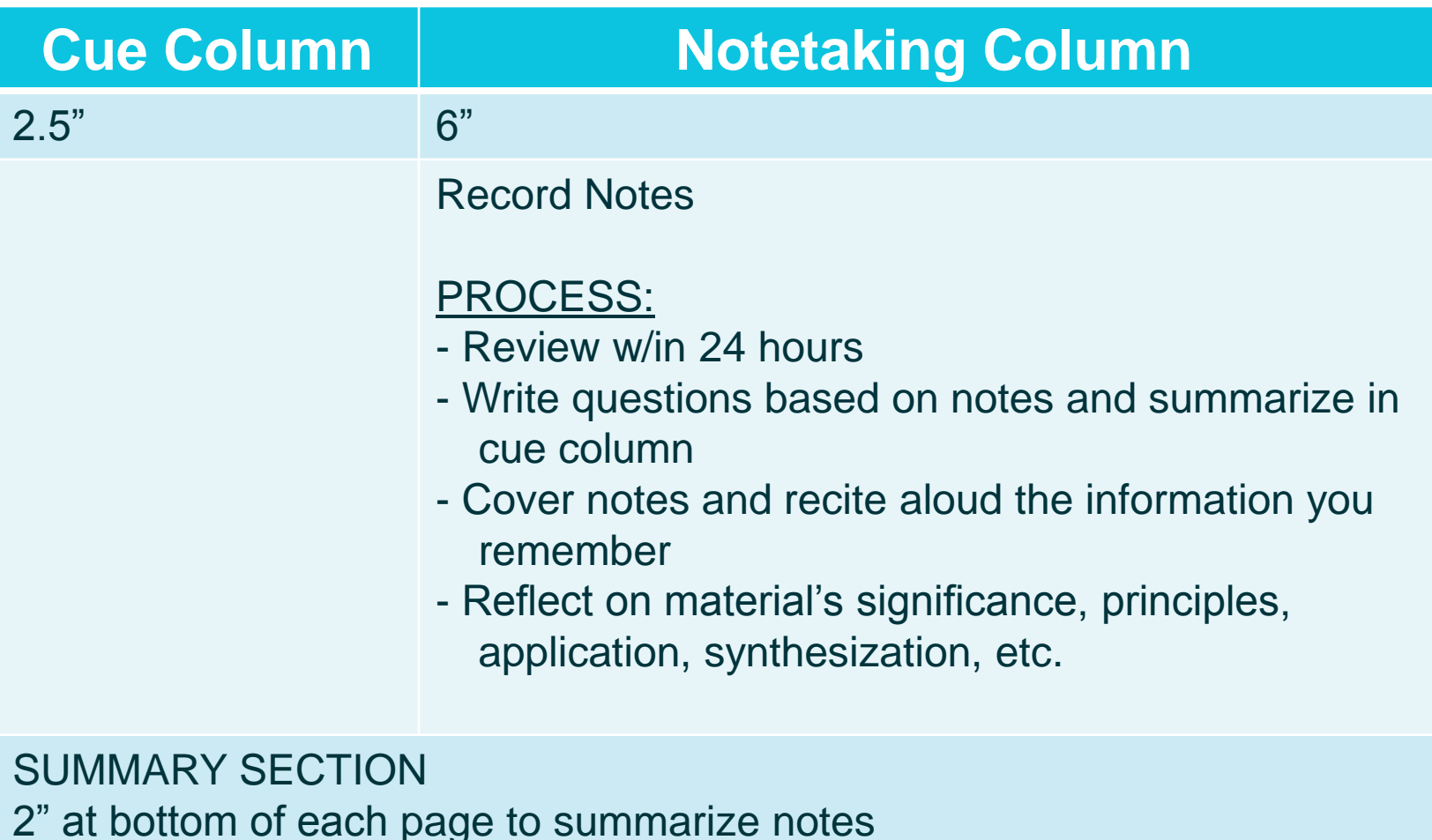

[http://lsc.cornell.edu/LSC\\_Resources/cornellsystem.pdf](http://lsc.cornell.edu/LSC_Resources/cornellsystem.pdf)

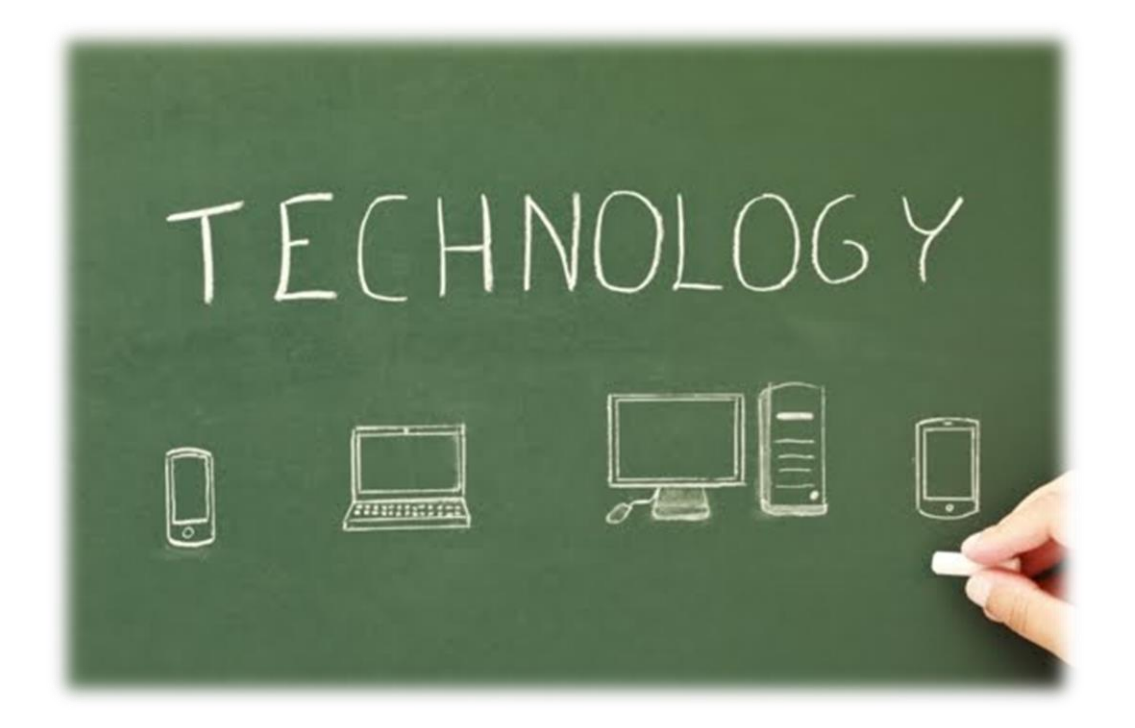

# **RISE 0F TECHN0L0GY**

**My, how times change…**

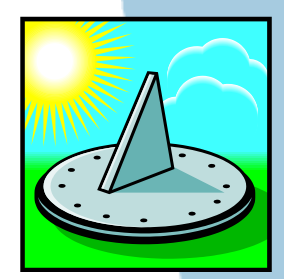

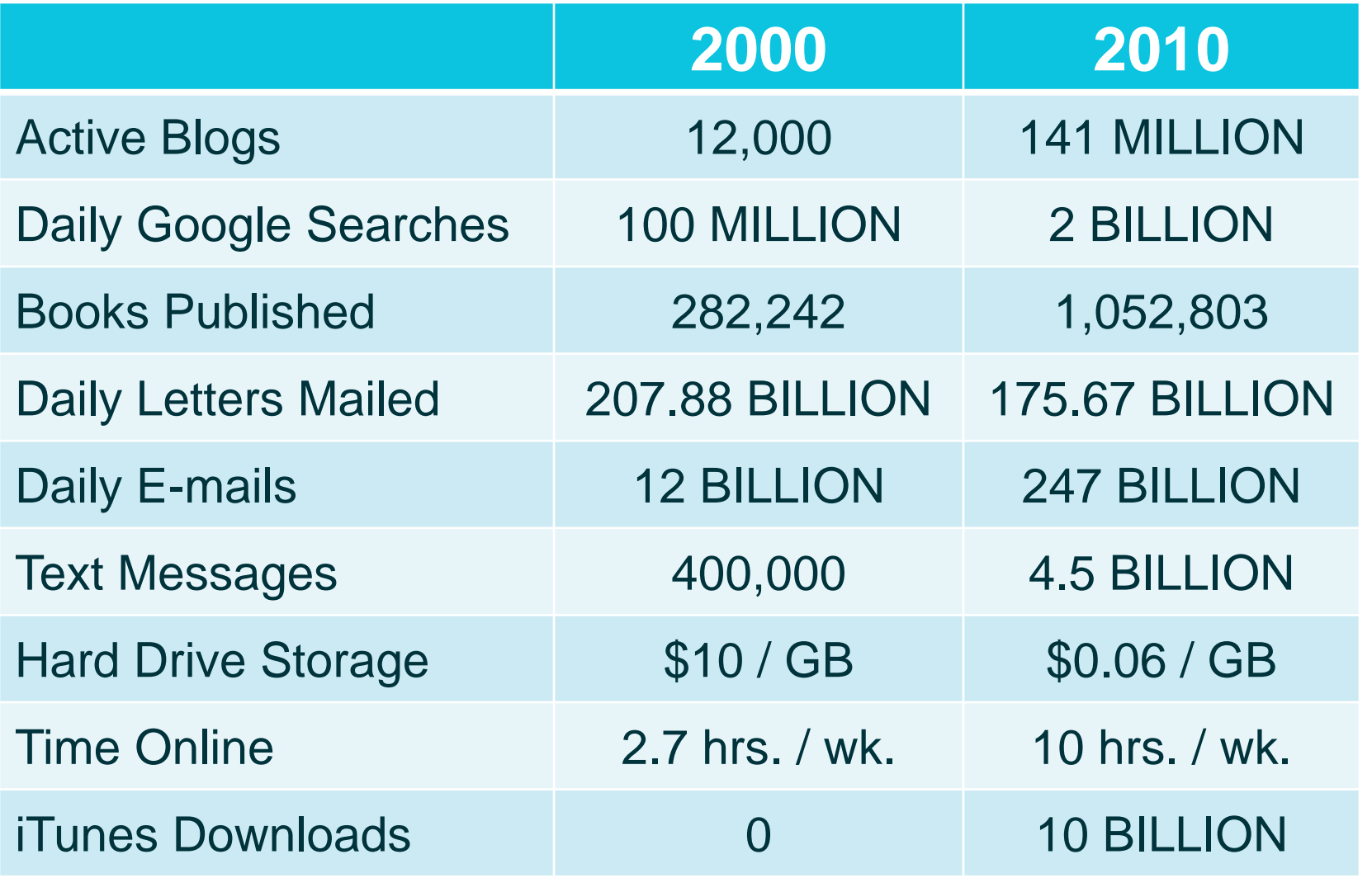

<http://visual.ly/node/16948>

#### **CHOOSE WISELY**

It is not what technology does to us, it is what we do to technology. Get smart with technology, choose wisely and use it in a way that benefits both you and those around you.

headspace.com

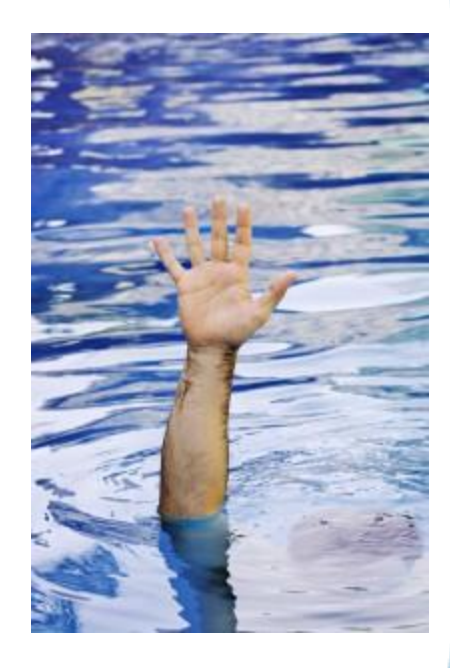

**Zhu (2011). [Center for Research on Learning & Teaching](http://www.crlt.umich.edu/resources/occasional)**

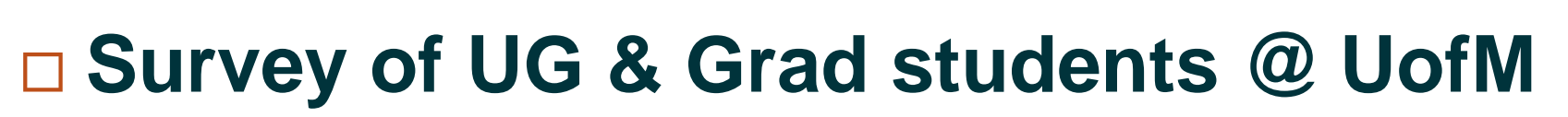

□ 16 courses that allowed laptops 8 w/ LT & 8 w/o LT

**□ Classes matched for size, level, & discipline** 

□ 595 respondents (35% response rate) □259 w/ LT  $\Box$  336 w/o LT

**Zhu (2011). [Center for Research on Learning & Teaching](http://www.crlt.umich.edu/resources/occasional)**

#### **POSITIVE**

- **More questions**
- **Slightly higher grades\***
- **Better student learning\***
	- \*Only when the integration of technology received "significant attention" from the faculty.

#### **NEGATIVE**

- **Distraction**
- □ Negative association **with final grades**

**Zhu (2011). [Center for Research on Learning & Teaching](http://www.crlt.umich.edu/resources/occasional)**

### **Open ended comments:**

 $\Box$  More efficient when typing □ Notes more organized

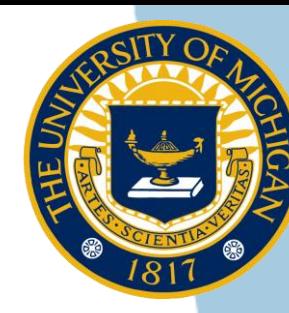

# **DISTRACTION COMPUTER CONCERNS**

I waste a lot of time being<br>distracted by other things on<br>my laptop when I should be working

Other students around me are<br>often distracted or off task<br>with their laptops

STUDENTS

67%

<http://ajmccarthynz.wordpress.com/2013/02/05/dealing-with-digital-distractions-in-the-classroom/>

**Zhu (2011). [Center for Research on Learning & Teaching](http://www.crlt.umich.edu/resources/occasional)**

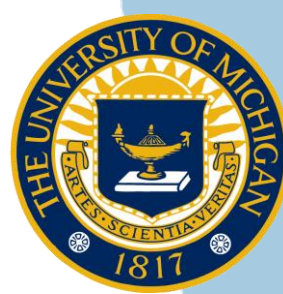

### **What about Distractions?**

□ 75% of students report laptops increased the amount of time spent on non-course tasks

□ 35% spent > 10 minutes/class on social networking sites & e-mail

□ 40%+ "somewhat" or "significantly" distracted by those who are using laptops nearby

**Zhu (2011). [Center for Research on Learning & Teaching](http://www.crlt.umich.edu/resources/occasional)**

### **Suggestions**

 $\Box$  Set a policy and communicate it to students **□** Institutional vs Programatic vs Course specific **□ Hybrid vs All-or-Nothing** □ Have a laptop-free zone **□** Anticipate logistical issues Power  $\Box$  Furniture configuration **□** Adaptor connections **□ Bandwidth** 

# **DIGITAL N0TE TAKING**

# **NOTE TAKING OPTIONS**

#### **PEN & PAPER**

#### **Advantages**

- □ Cheap
- $\Box$  Engages the mind
- $\Box$  Customizable
- $\Box$  Limited distractions

- □ Writer's cramp
- $\Box$  Miss visual cues
- □ Can't get it all

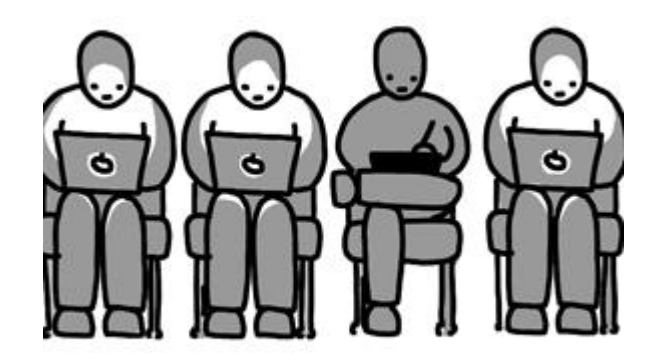

### **MS POWERPOINT**

#### **Advantages**

- $\Box$  Exactly what is on screen
- **Customizable**
- Familiar

- $\Box$  Keyboarding
- Cannibalize-able
- $\Box$  Limited note editing options
- Organization limitations
- $\Box$  No element of surprise

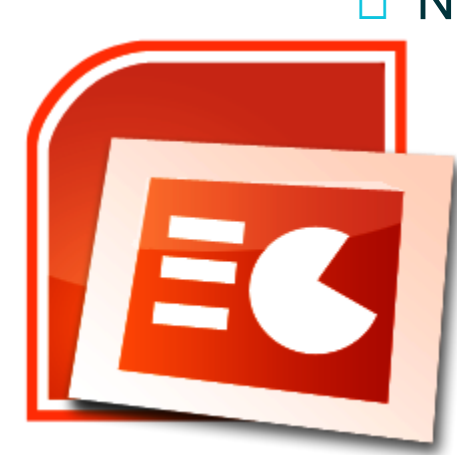

## **MS WORD**

#### **Advantages**

- □ Familiar
- $\Box$  Editing options
- Digital Cornell system

- $\Box$  Keyboarding
- □ Organizational limitations

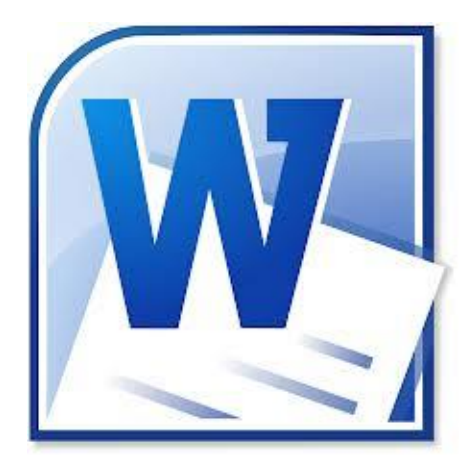

## **MS ONENOTE**

#### **Advantages**

- □ Customizable
- $\Box$  Inherent organization
- □ "One-stop shop"
- $\Box$  Lots of editing features
- □ Cross-device program
- □ Quick search

#### **Disadvantages**  $\Box$  Keyboarding

- □ Overwhelming at first
- $\Box$  Not as intuitive
- $\Box$  MS limitations

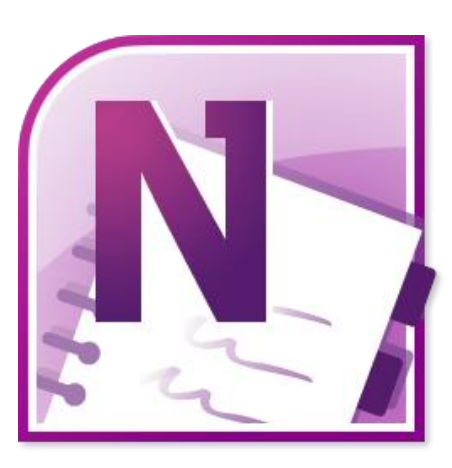

### **MS ONENOTE | Tablet**

#### **Advantages**

- □ Connectivity w/ PC
- $\Box$  Inherent organization and customization

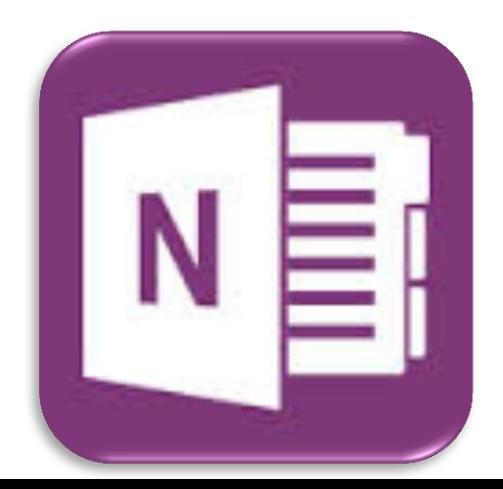

### **NOTABILITY | Tablet**

#### **Advantages**

П

**Disadvantages**

□ No PC counterpart but...

□ Learning curve?

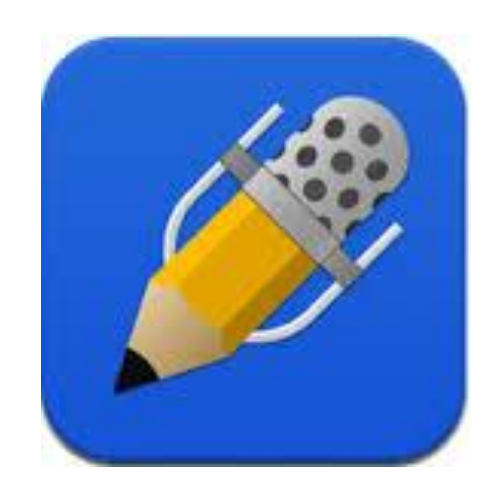

### **EVERNOTE | Tablet/Web**

#### **Advantages**

**Disadvantages**

П

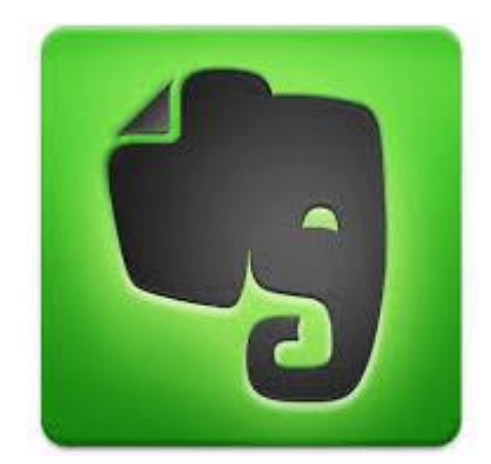

# **LECTURE C0NTENT DELIVERY**

### **DELIVERING CONTENT: Who Needs What?**

#### **PROFESSORS**

- **Communicate critical information**
- **Maintain attention**
	- □ Anticipation
	- $\Box$  Timely reveal
- **Copyright protection**

#### **STUDENTS**

- **Receive critical information**
- **Organization of material**
- **Manipulate & Annotate**
- **Personalize**
- **Edu-tained**

# **LECTURE DISTRIBUTION**

#### **NATIVE POWERPOINT**

#### **Advantages:**

□ Easy

#### **Disadvantages**

- □ Lecture IP
- □ Notes or no notes??
- □ Hiding slides/answers
- □ No native ARS

#### **ADOBE PDF**

#### **Advantages**

- $\Box$  Simple step to create
- **D** Universal formatting
- □ Some level of IP protection

#### **Disadvantages**

 $\Box$  Limited editing w/o Adobe Pro

# **LECTURE TOOLS**

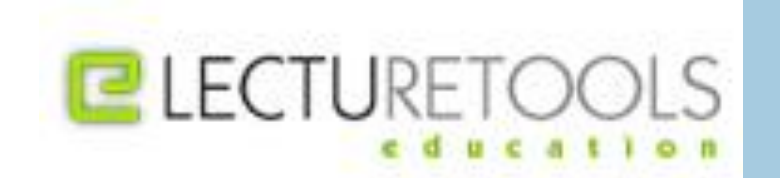

### **Began as a research project in 2005**

- □ Goal: to make large intro courses seem smaller and less intimidating by engaging students via their laptop
- □ "…improve communication, cultivate an environment for more active, participatory learning…"
- **Modified w/ both student & faculty feedback**
- **Commercially launched 2010**

# **LECTURE TOOLS (CONT.)**

#### **PROFESSOR VIEWPOINT**

#### **ADVANTAGES**

- □ Integrated ARS
- Single-site login
- Anticipated reveal
- Attendance quiz
- Lecture Feedback
- Automatic grading
- Engaged students
- Lecture IP maintained

#### **DISADVANTAGES**

- □ No transitions/animations
- $\Box$  Difficult to modify single slide
- Not completely automated
- □ Young company (?)

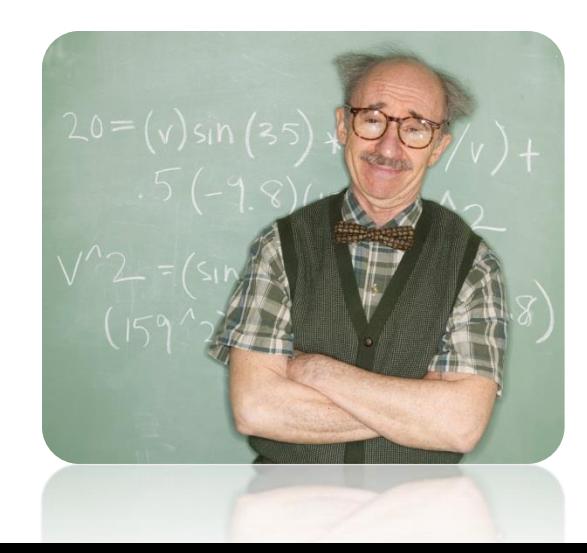

# **LECTURE TOOLS (CONT.)**

#### **STUDENT VIEWPOINT**

#### **ADVANTAGES**

- □ Single-site login
- □ Lecture Feedback
- Integrated note taking
- $\Box$  Editing tools
- □ "Eliminate the Fear to Participate"
- Mark slides as important or confusing
- □ Lifetime access
- □ Freedom of choice & no extra hardware

#### **DISADVANTAGES**

- $\Box$  Limited editing
- $\Box$  Limited export/printing fxns

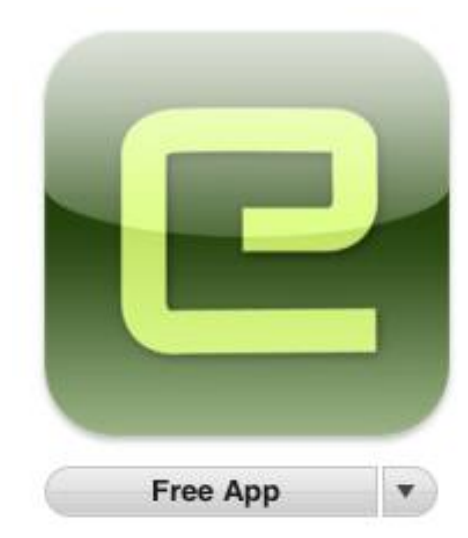

### **VALIDATING RESEARCH**

- **Deliberate Engagement of Laptops to Improve Attentiveness and Engagement –** *Dr. P.J. Samson*
	- $\Box$  Explored the value of in-class internet technologies to improve attentiveness, engagement and learning
	- □ 90% voluntarily used the system
	- □ Laptops increased likelihood of engaging in tasks unrelated to course
	- □ LT helped improve attentiveness, more engaged, and learned more

# **RESEARCH ON LECTURE TOOLS**

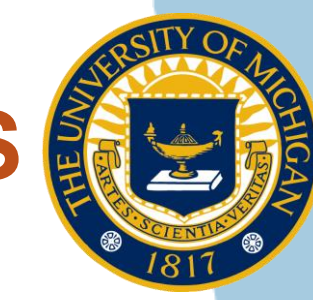

**Zhu (2011). [Center for Research on Learning & Teaching](http://www.crlt.umich.edu/resources/occasional)**

### **Effect on…**

- **□** Attentiveness
- □ Engagement
- □ Learning

### **LT RESOURCES**

#### **Making the Switch iPad in Class**

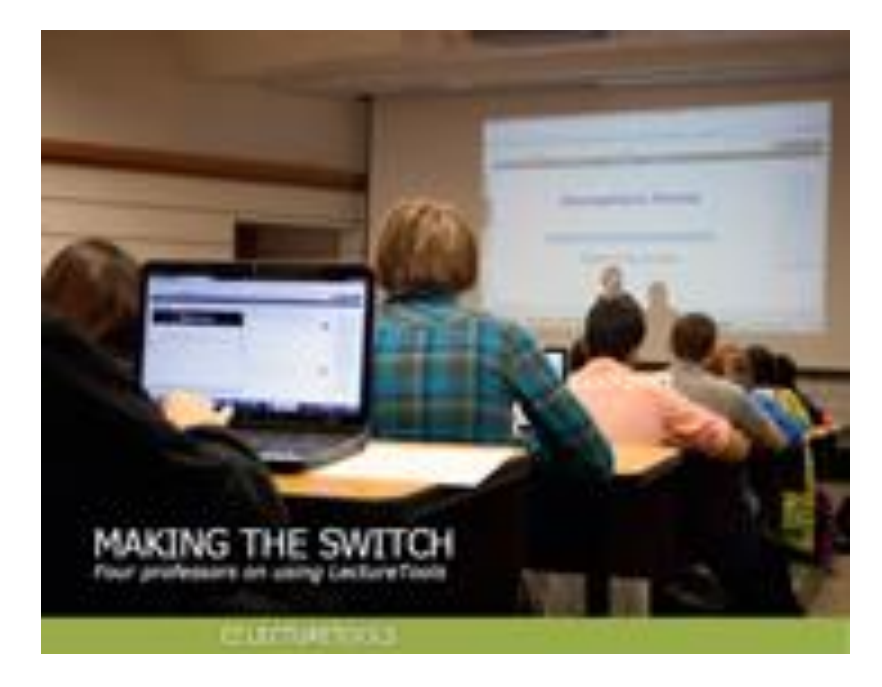

**MAKEROMOVEN/LIKE PETRU JAKATAK** Lecturing with an iPad 10

PASAF J. AURAICA, CAVADARTE OF MATAGUNI

## **CONTACT INFORMATION**

**Jason A. Grahame MPA, PA-C**

**EVMS PA Program PO Box 1980 Norfolk, VA 23501- 1980**

**[grahamja@evms.edu](mailto:grahamja@evms.edu) 757.446.7328**

October 17, 2013